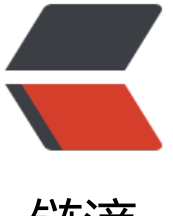

链滴

# Android OkHttp + [Re](https://ld246.com)trofit 下载文件与进 度监听

作者: RustFisher

- 原文链接:https://ld246.com/article/1571462373336
- 来源网站: [链滴](https://ld246.com/member/RustFisher)
- 许可协议:[署名-相同方式共享 4.0 国际 \(CC BY-SA 4.0\)](https://ld246.com/article/1571462373336)

#### 本文链接

下载文件是一个比较常见的需求。给定一个url,我们可以使用URLConnection下载文件。 [使用OkH](https://rustfisher.com/2019/10/18/Android/Android-OkHttp_Retrofit_download_file/)ttp也可以通过流来下载文件。

给OkHttp中添加拦截器,即可实现下载进度的监听功能。

## **使用流来实现下载文件**

代码可以参考:https://github.com/RustFisher/android-Basic4/tree/master/appdowloadsample

获取并使用字节流,需要注意两个要点,一个是服务接口方法的 @Streaming 注解,另一个是获取到 esponseBody。

获取流(Strea[m\)。先定义一个服务ApiService。给方法添加上@Streaming的注解。](https://github.com/RustFisher/android-Basic4/tree/master/appdowloadsample)

```
 private interface ApiService {
   @Streaming
   @GET
   Observable<ResponseBody> download(@Url String url);
 }
```
初始化OkHttp。记得填入你的baseUrl。

```
 OkHttpClient okHttpClient = new OkHttpClient.Builder()
     .connectTimeout(8, TimeUnit.SECONDS)
     .build();
```

```
 retrofit = new Retrofit.Builder()
      .client(okHttpClient)
      .addCallAdapterFactory(RxJava2CallAdapterFactory.create())
      .baseUrl("https://yourbaseurl.com")
      .build();
```
发起网络请求。获取到ResponseBody。

```
 String downUrl = "xxx.com/aaa.apk";
   retrofit.create(ApiService.class)
       .download(downUrl)
       .subscribeOn(Schedulers.io())
       .observeOn(Schedulers.io())
       .doOnNext(new Consumer<ResponseBody>() {
          @Override
          public void accept(ResponseBody responseBody) throws Exception {
            // 处理 ResponseBody 中的流
          }
       })
       .doOnError(new Consumer<Throwable>() {
          @Override
          public void accept(Throwable throwable) throws Exception {
            Log.e(TAG, "accept on error: " + downUrl, throwable);
 }
       })
       .observeOn(AndroidSchedulers.mainThread())
```

```
 .subscribe(new Observer<ResponseBody>() {
          @Override
         public void onSubscribe(Disposable d) {
 }
          @Override
          public void onNext(ResponseBody responseBody) {
 }
          @Override
          public void onError(Throwable e) {
            Log.e(TAG, "Download center retrofit onError: ", e);
 }
          @Override
         public void onComplete() {
         }
```
});

通过ResponseBody拿到字节流 body.byteStream()。这里会先创建一个临时文件tmpFile, 把数据 到临时文件里。

```
下载完成后再重命名成目标文件targetFile。
```

```
 public void saveFile(ResponseBody body) {
     state = DownloadTaskState.DOWNLOADING;
    byte[] buf = new byte[2048];
     int len;
    FileOutputStream fos = null;
     try {
        Log.d(TAG, "saveFile: body content length: " + body.contentLength());
        srcInputStream = body.byteStream();
       File dir = tmpFile.getParentFile();
       if (dir == null) {
          throw new FileNotFoundException("target file has no dir.");
 }
        if (!dir.exists()) {
         boolean m = dir.mkdirs();
         onInfo("Create dir " + m + ", " + dir);
 }
        File file = tmpFile;
       if (!file.exists()) {
          boolean c = file.createNewFile();
          onInfo("Create new file " + c);
 }
        fos = new FileOutputStream(file);
        long time = System.currentTimeMillis();
        while ((len = srcInputStream.read(buf)) != -1 && !isCancel) {
          fos.write(buf, 0, len);
          int duration = (int) (System.currentTimeMillis() - time);
          int overBytes = len - downloadBytePerMs() * duration;
```

```
 if (overBytes > 0) {
             try {
                Thread.sleep(overBytes / downloadBytePerMs());
             } catch (Exception e) {
                e.printStackTrace();
 }
 }
          time = System.currentTimeMillis();
          if (isCancel) {
             state = DownloadTaskState.CLOSING;
             srcInputStream.close();
             break;
          }
        }
        if (!isCancel) {
           fos.flush();
           boolean rename = tmpFile.renameTo(targetFile);
           if (rename) {
             setState(DownloadTaskState.DONE);
             onSuccess(url);
          } else {
             setState(DownloadTaskState.ERROR);
             onError(url, new Exception("Rename file fail. " + tmpFile));
          }
        }
     } catch (FileNotFoundException e) {
        Log.e(TAG, "saveFile: FileNotFoundException ", e);
        setState(DownloadTaskState.ERROR);
        onError(url, e);
     } catch (Exception e) {
        Log.e(TAG, "saveFile: IOException ", e);
        setState(DownloadTaskState.ERROR);
        onError(url, e);
     } finally {
        try {
           if (srcInputStream != null) {
             srcInputStream.close();
 }
          if (fos != null) {
             fos.close();
 }
        } catch (IOException e) {
           Log.e(TAG, "saveFile", e);
        }
        if (isCancel) {
           onCancel(url);
        }
     }
```
每次读数据的循环,计算读了多少数据和用了多少时间。超过限速后主动sleep一下,达到控制下载 度的效果。

要注意不能sleep太久,以免socket关闭。

}

这里控制的是网络数据流与本地文件的读写速度。

# **下载进度监听**

OkHttp实现下载进度监听,可以从字节流的读写那里入手。也可以使用拦截器,参考官方的例子。 这里用拦截器的方式实现网络下载进度监听功能。

### **定义回调与网络拦截器**

先定义回调。

```
public interface ProgressListener {
   void update(String url, long bytesRead, long contentLength, boolean done);
}
```
#### 自定义ProgressResponseBody。

```
public class ProgressResponseBody extends ResponseBody {
```

```
 private final ResponseBody responseBody;
 private final ProgressListener progressListener;
 private BufferedSource bufferedSource;
 private final String url;
```
 ProgressResponseBody(String url, ResponseBody responseBody, ProgressListener progressL stener) {

```
 this.responseBody = responseBody;
   this.progressListener = progressListener;
  this.url = url;
 }
```

```
 @Override
 public MediaType contentType() {
   return responseBody.contentType();
 }
 @Override
 public long contentLength() {
   return responseBody.contentLength();
 }
 @Override
 public BufferedSource source() {
   if (bufferedSource == null) {
      bufferedSource = Okio.buffer(source(responseBody.source()));
   }
   return bufferedSource;
 }
 private Source source(final Source source) {
   return new ForwardingSource(source) {
      long totalBytesRead = 0L;
```

```
 @Override
        public long read(Buffer sink, long byteCount) throws IOException {
           long bytesRead = super.read(sink, byteCount);
           // read() returns the number of bytes read, or -1 if this source is exhausted.
           totalBytesRead += bytesRead != -1 ? bytesRead : 0;
           progressListener.update(url, totalBytesRead, responseBody.contentLength(), bytesR
ad == -1:
           return bytesRead;
 }
     };
   }
}
```

```
定义拦截器。从Response中获取信息。
```

```
public class ProgressInterceptor implements Interceptor {
```

```
 private ProgressListener progressListener;
   public ProgressInterceptor(ProgressListener progressListener) {
      this.progressListener = progressListener;
   }
   @NotNull
   @Override
   public Response intercept(@NotNull Chain chain) throws IOException {
      Response originalResponse = chain.proceed(chain.request());
      return originalResponse.newBuilder()
           .body(new ProgressResponseBody(chain.request().url().url().toString(), originalResp
nse.body(), progressListener))
           .build();
   }
}
```
### **添加拦截器**

在创建OkHttpClient时添加ProgressInterceptor。

```
 OkHttpClient okHttpClient = new OkHttpClient.Builder()
        .connectTimeout(8, TimeUnit.SECONDS)
        .addInterceptor(new ProgressInterceptor(new ProgressListener() {
          @Override
          public void update(String url, long bytesRead, long contentLength, boolean done) {
            // tellProgress(url, bytesRead, contentLength, done);
 }
       }))
        .build();
```
值得注意的是这里的进度更新非常频繁。并不一定每次回调都要去更新UI。